# **Day 2: Basic Syntax**

**Suggested reading:** *Learning Perl* **(4th Ed.) Chapter 1: Introduction Chapter 2: Scalar Data**

# **Turn In Homework**

## **Housekeeping**

- If you haven't enrolled:
	- please consider enrolling or auditing
	- you may attend regardless
	- I *cannot* provide help (homework, office hours, …)
	- I *can* add you to the mailing list (email me)
- CSL accounts
	- old accounts may still be active
	- otherwise, see login screen on instructional machine
	- problems? stop by CS 2350 (the CSL) or email **lab@cs.wisc.edu**

#### **Office Hours**

#### Mondays, 2:30–3:30 p.m. Friday, 10–11 a.m.

#### Computer Sciences 4265

#### Still best to email first

# **Write code. At least a little. Every day. Play around!**

# **Basic Perl Syntax (in 13 slides)**

#### **Hello World**

```
#!/usr/bin/perl
use strict;
use warnings;
```
#### **# Everyone's first Perl program print "Hello, world!\n";**

#### **Numbers & Math**

- literals: **42**, **3.141**, **–6.5e9**, **0377**, **0xff**
- operators: **+ \* / \*\* % ( )**

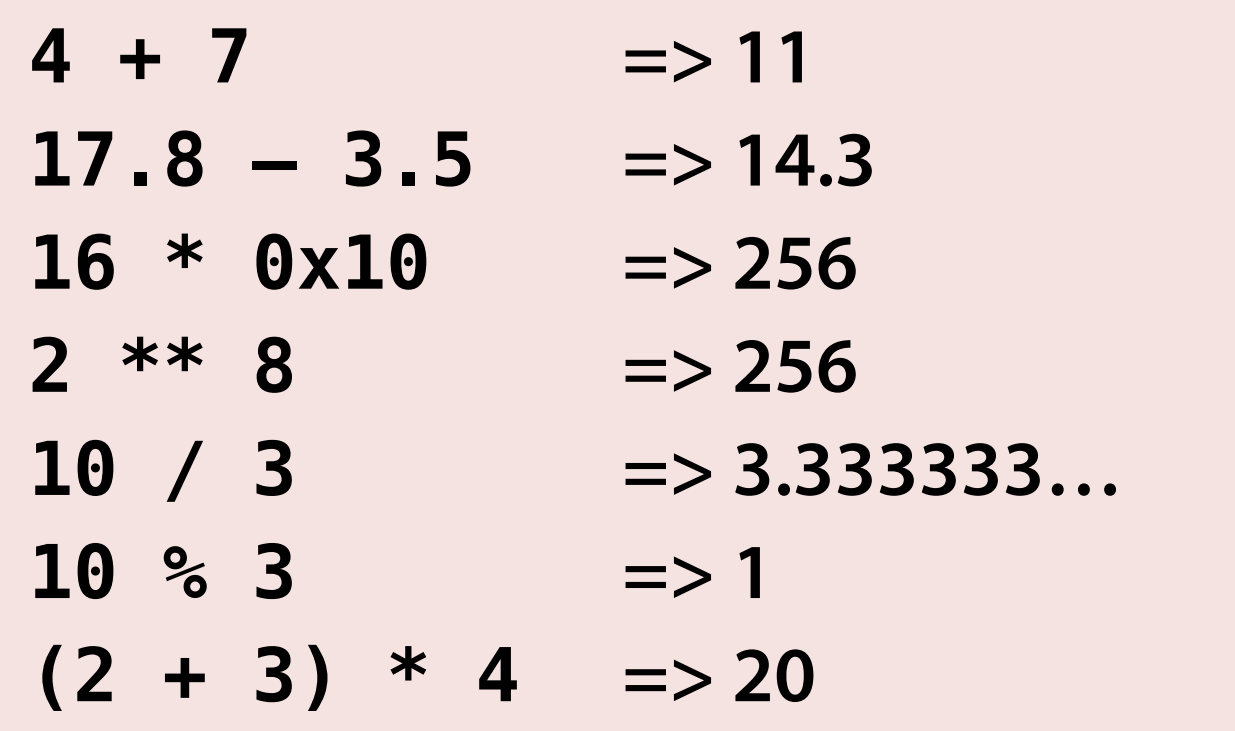

## **Strings**

- literals: **'**…**'** and **"**…**"**
- escapes: **\n**, **\t**, **\x7f**, **\\**, **\"**
- operator: **.**
	- **'foo\tbar' => foo\tbar [***literally***]**
	- **"foo\tbar" => foo bar**
- - $'$  foo' .  $''\n\leq 2$  **foo**\n [*with newline*]

#### **'Don\'t let "quotes" confuse you!' "Don't let \"quotes\" confuse you!"** ⇩

**Don't let "quotes" confuse you!**

# **Time to Write Code!** *Simple °F ⇒ °C Conversion*

### **Simple Variables**

- Prefix name with **\$**
- On first use, declare with **my**
- Assignment: **=** [ **+= –=** *etc.*]
- Increment/decrement: **++ ––**

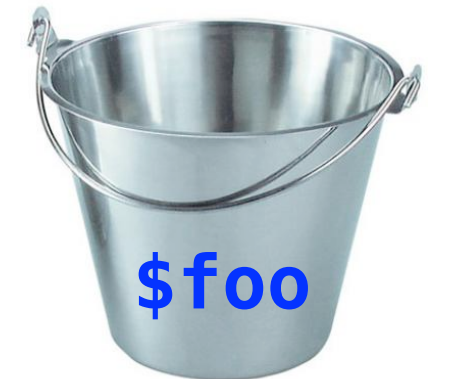

```
my $name = 'Tim';
my $counter = 0;
my $odd value 1 = $counter + 7;
$counter += 2;
$name .= ' Cartwright';
$counter++;
```
## **print() Revisited**

- Writes to standard output by default
- Variable interpolation with **"**…**"**
- With or without **()**

```
my $name = 'Tim';
print $name;
print "Hello, $name!\n";
print($name . " is teaching\n");
```
### **Basic Input**

- User input (from terminal) is a bit tricky...
- For today's homework, just use this:
- We will revisit input next Thursday

#### **chomp(my \$user\_input = <STDIN>);**

# **More Coding!** *Take input and use variables*

### **Conditionals**

- **• if (***bool***) {…} elsif (***bool***) {…} else {…}**
- **• unless**
- **{** and **}** are required (unlike C)

```
if (boolean expression) {
     print "Condition is true!\n";
} else {
     print "Condition is false.\n";
}
```

```
unless (boolean expression) {
     print "Condition is false.\n";
}
```
#### **Comparisons**

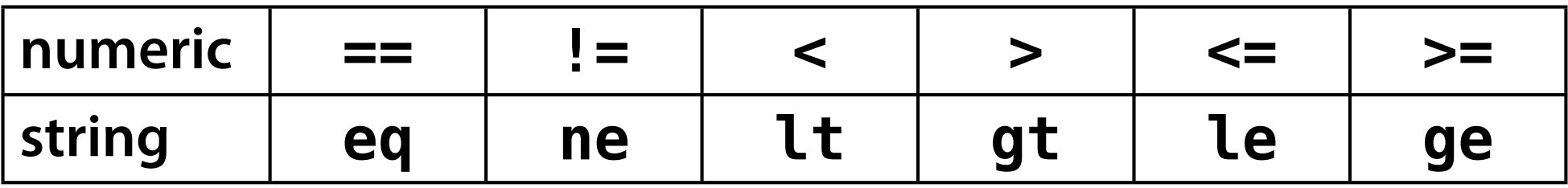

- **2 == 2 =>** *true* **2 != 2 =>** *false* **1 + 1 < 3 =>** *true*
- **2 <= 2.0 =>** *true*
- **'yes' ne 'no' =>** *true* **'2' eq '2.0' =>** *false* **'Tim' gt 'Nick' =>** *true* **[ha!] 'Tim' gt 'nick' =>** *false*

### **Boolean-Like Values**

- **undef**: "not defined" (empty bucket); like **null**/**nil**
- *false*: **0**, **''**, empty array/hash, **undef**
- *true*: everything else

**my \$foo; defined(\$foo) => '' [i.e., empty string] defined(undef) => '' defined('') => 1 defined(0) => 1**   $2 == 2$   $\implies$  1  $2! = 2$   $\implies$  "

### **Conversions**

- Perl converts values to fit the environment
	- Operators require specific types
	- Boolean interpretation

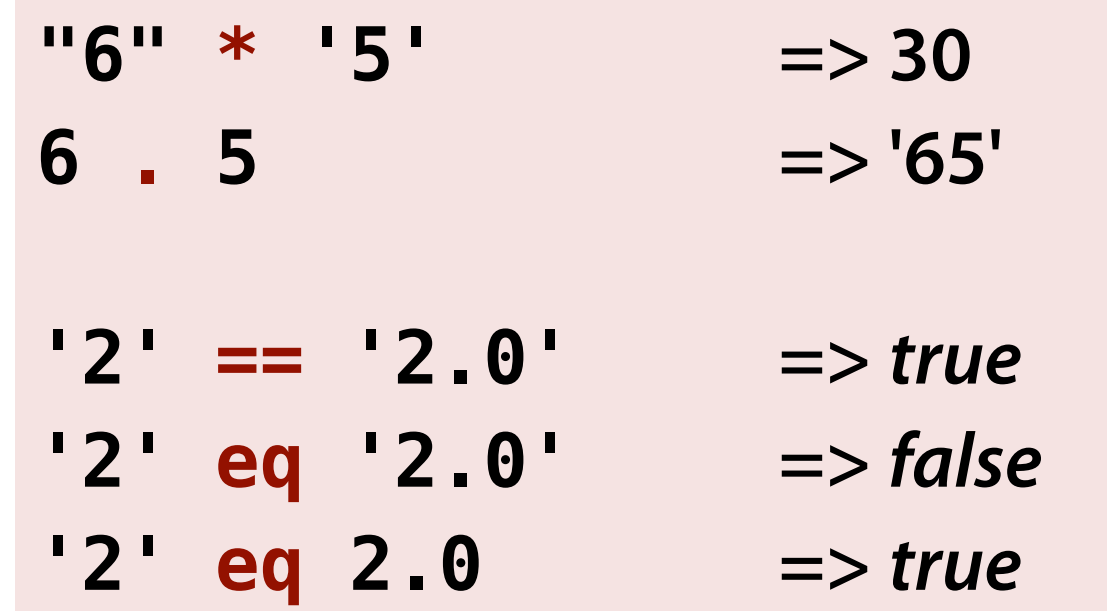

# **Hey, Let's Code!** *Add conditional conversions*

### **Basic Loops**

- **• while (***bool***) {…} until (***bool***) {…}**
- **• for (***init***;** *condition***;** *change***) {…}**
- **next, last**

```
my $counter = 10;
while ($counter > 0) {
     print "$counter...\n";
     $counter--;
}
my $sum = 0;
for (my $i = 1; $i <= 10; $i++) {
     $sum += $i;
}
```
### **Statement Modifiers**

- Modify statement using condition or loop
	- **if**, **unless**
	- **while**, **until**, **foreach**
- **()** around condition optional
- Tim says: "Use *only* when clear and natural!"

**\$parameter = \$MAX if \$parameter > \$MAX; die("Invalid data.") if \$no\_input\_found; print(\$i-- . "\n") while \$i > 0;**

#### **Operators & Precedence**

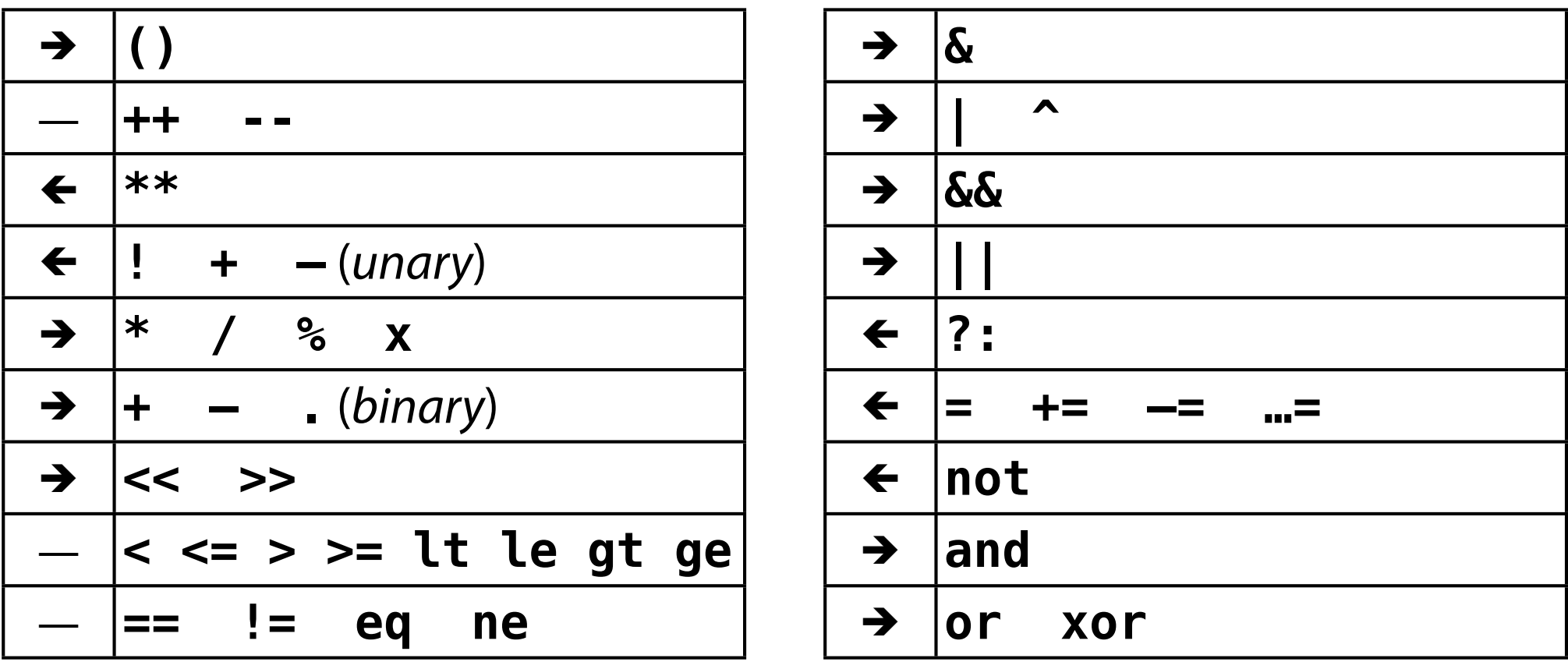

```
my $x = 6 * 3 – 2 & 0xF ? '' : 'b';
$x ||= 'c';
```
# **You Made It!**

## **Other Scripting Languages**

- The cellphone metaphor...
- Check for different or additional:
	- **Literals** (true/false, null/nil/None, 1\_234, """)
	- **Operators** (===, =~, overloading)
	- **Conditionals** (elsif *vs.* else if)
	- **Loops** (syntax, object-oriented iterators)
	- **Block syntax** ({…} *vs.* do…end *vs.* indentation)
	- **Object syntax** (foo.bar, foo.bar())

### **Homework**

- Simple number-guessing game
	- *You* pick the number & the *computer* guesses
	- Seek a straightforward solution (~30–40 lines)
	- Turn in your *code*, not your output

#### **• BE SURE TO LABEL YOUR PRINTOUT!!!**

```
#!/usr/bin/perl
# Homework for CS 368-3
# Assigned on Day 02, 2012-06-21
# Written by Your Name Here
```

```
use strict;
use warnings;
```